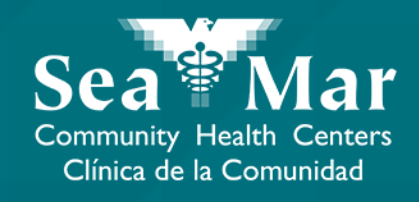

# **FollowMyHealth Guía de Funciones: Solicitar Renovar Medicamentos**

vía En Línea en la Computadora

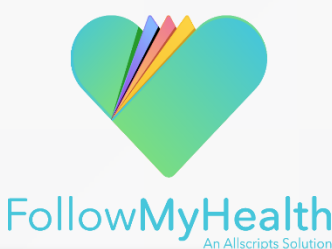

#### Solicitud Renovar Medicamentos vía En Línea en la Computadora

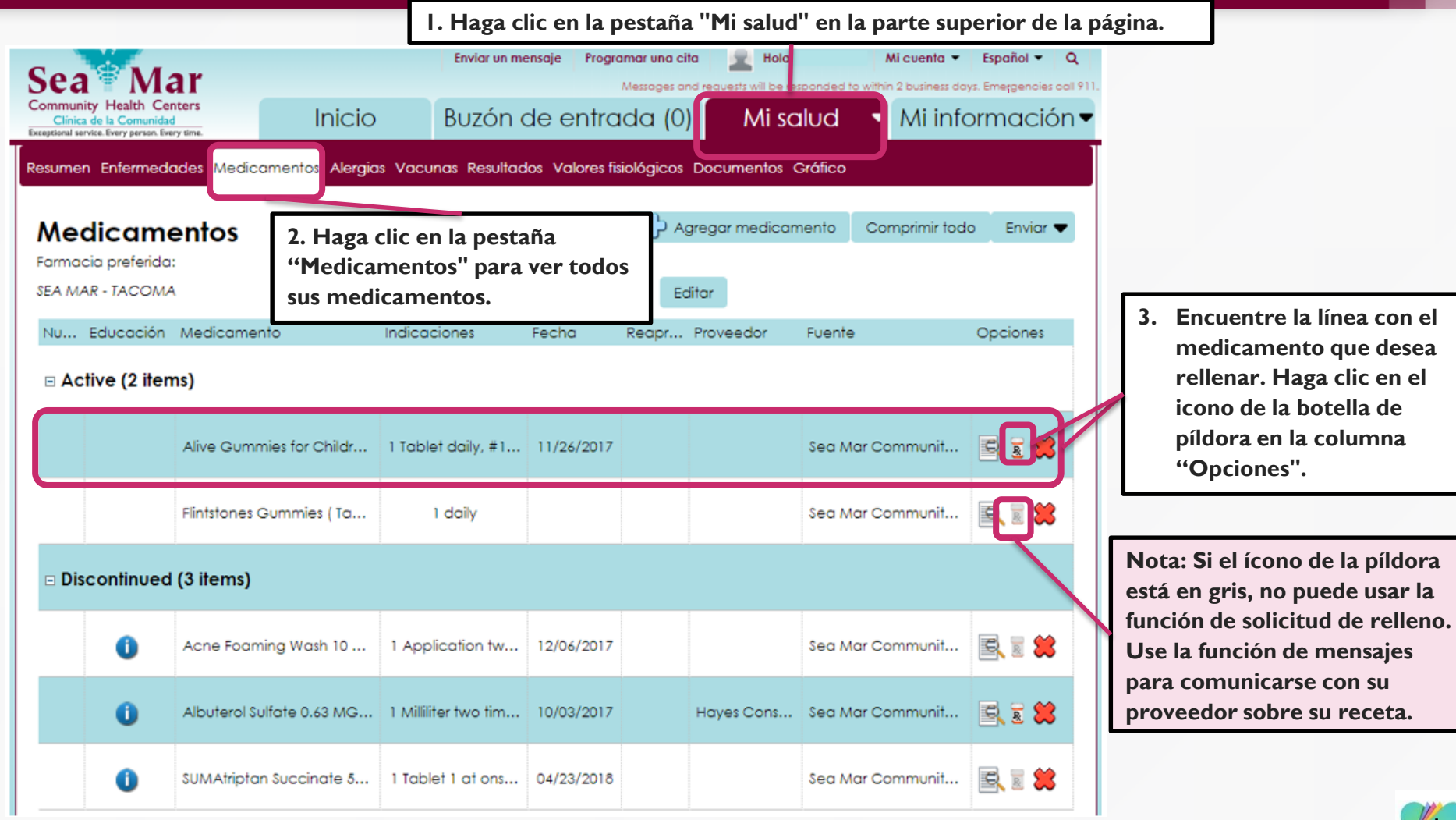

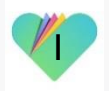

#### Solicitud Renovar Medicamentos vía En Línea en la Computadora

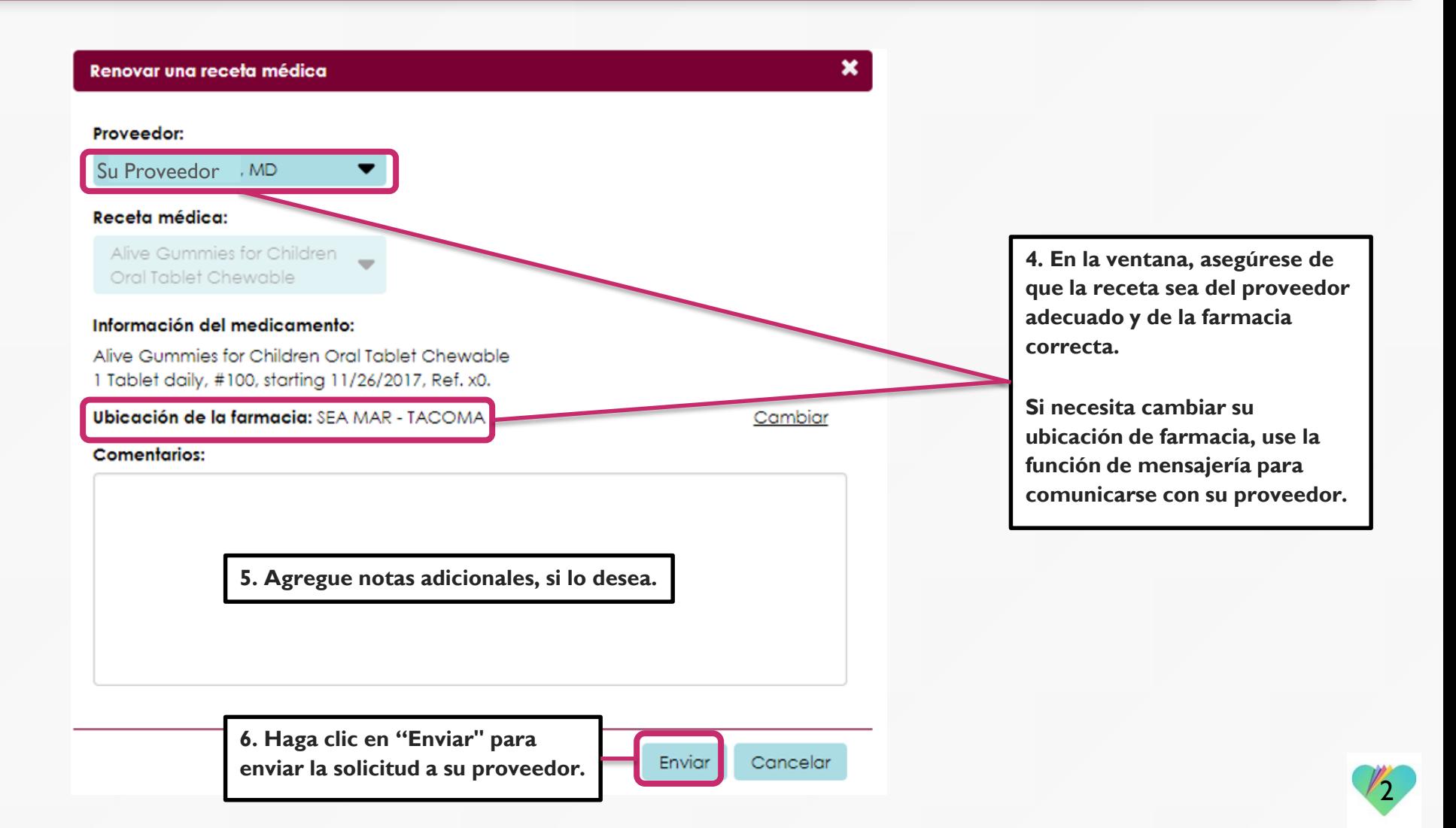

### **FollowMyHealth** Información de Soporte

Si necesita ayuda o apoyo para su cuenta FollowMyHealth, comuníquese a:

Línea Directa de Soporte: 1-888-670-9775 Correo Electronico: support@followmyhealth.com

## *V* FollowMyHealth<sup>®</sup>